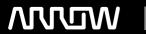

## **Enterprise Computing Solutions - Education Services**

# **TRAINING OFFERING**

You can reach us at:

Arrow Enterprise Computing Solutions Ltd, Part 1st Floor, Suite 1D/1, Central House, Otley Road, Harrogate, HG3 1UG

Email: educationteam.ecs.uk@arrow.com

Phone: 0870 251 1000

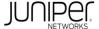

### Advanced Junos Service Provider Routing (AJSPR)

CODE: LENGTH: PRICE:

JUN AJSPR 40 Hours (5 days) £3,995.00

#### **Description**

This five-day course is designed to provide students with detailed coverage of OSPF, IS-IS, BGP, and routing policy. Through examples,

demonstrations, and hands-on labs, students will gain experience in configuring, monitoring, and troubleshooting the Junos operating system an

in monitoring device and protocol operations.

This course uses Juniper Networks vMX Series Routers for the hands-on component, but the lab environment does not preclude the course from

being applicable to other Juniper hardware platforms running Junos OS. This course is based on Junos OS Release 23.2.

**RELEVANT JUNIPER PRODUCT** 

- Junos OS
- JSA Series
- EX Series

COURSE LEVEL • MX Series

Advanced • Network Design

#### **Objectives**

- Explain the flooding of LSAs in an OSPF network.
- Describe the shortest-path-first (SPF) algorithm.
- Explain OSPF link metrics.
- Describe the various OSPF authentication methods.
- Explain the key differences between OSPFv2 and OSPFv3.
- Describe OSPF area types and operations.
- · Configure various OSPF area types.
- Summarize and restrict routes.
- Configure OSPF virtual links.
- · Configure OSPF multiarea adjacencies.
- · Explain OSPF external reachability.
- List useful commands that are used to troubleshoot and verify OSPF.
- · Isolate different OSPF issues.
- Evaluate the OSPFv3 database and routers.
- Explain the concepts and operation of IS-IS.
- Describe various IS-IS link-state protocol data unit (LSP) types.
- List IS-IS adjacency rules and troubleshoot common adjacency issues.
- · Configure and monitor IS-IS.
- Display and interpret the link-state database (LSDB).
- Perform advanced IS-IS configuration options.
- Implement IS-IS routing policies.
- Explain the default operation in multilevel IS-IS.
- Describe address summarization methods used in IS-IS.
- Configure and monitor a multilevel IS-IS network.
- List useful commands to troubleshoot and verify IS-IS problems.
- Troubleshoot and isolate different IS-IS issues.
- Describe basic BGP operations.
- · List common BGP attributes.
- Explain the route selection process for BGP.
- Describe how to alter the route selection process.
- · Configure advanced options for BGP peers.
- · Explain how policies function in BGP.
- Describe BGP attributes and explain how these attributes can be used to manipulate traffic.

- Describe the BGP attributes origin, multiple exit discriminator (MED), and communities, and explain the operation of those attributes.
- · Manipulate BGP attributes using routing policy.
- Describe the operation of BGP route reflection.
- · Configure a route reflector.
- · Describe the BGP virtual route reflector.
- Explain the operation of optimal route reflection.
- Describe the workings of a BGP confederation.
- · Configure confederations.
- Describe peering relationships in a confederation.
- · Identify what is route flap and route damping.
- Describe distributed denial of service (DDoS) mitigation techniques using damping parameters.
- · Explain the default behavior of damping on links.
- · Control damping using routing policy.
- Review common BGP troubleshooting procedures.
- · List common BGP troubleshooting commands.
- · Identify issues with BGP peering.
- Isolate problems on routing policy structure and configuration.
- · Identify common commands for troubleshooting routing policy.
- Explain the causes for route instability.

#### **Audience**

Individuals responsible for implementing, monitoring, and troubleshooting Layer 3 components of a service provider's network.

#### **Prerequisites**

- · Intermediate-level networking knowledge
- · Understanding of the Open Systems Interconnection(OSI) model
- Understanding of TCP/IP protocol suite
- Introduction to the Junos Operating System and Junos Intermediate Routing courses, or equivalent knowledge

#### **Programme**

3 OSPF Areas

2 OSPF

· Review OSPF areas

• Review the basics of OSPFv2

· Explain how stub areas operate Review stub area configuration

• Explain how link-state advertisements work • Explain how NSSA operates • Describe the different protocol operations • Review NSSA configuration

• Describe route summarization

Explain how OSPF authentication works

Lab 2: OSPF Route Summarization

DAY 1 1 Course Introduction Lab 1: OSPF Multiarea Networks

4 OSPF Case Studies and Solutions

· Configure OSPF virtual links

Configure OSPF multiarea adjacencies

· Explain OSPF external reachability

5 OSPF Troubleshooting

· Identify OSPF neighbors and routing issues

• Examine the OSPFv3 database and routers

Lab 3:Advanced OSPF Options and Routing Policy DAY 2 Lab 4: Troubleshooting OSPF

• Explain the concepts and operation of IS-IS

7 Advanced IS-IS Operations and Configuration Options

• Describe various IS-IS link-state PDU types

· Present and interpret the IS-IS LSDB

· List IS-IS adjacency rules and troubleshoot common · Identify advanced IS-IS configurations adjacency issues

· Implement IS-IS routing policies

· Configure and monitor IS-IS

Lab 6: Advanced IS-IS Configuration Options and Routing

Lab 5: IS-IS Configuration and Monitoring **Policies** 

8 Multilevel IS-IS Networks

• Explain the default operation in a multilevel IS-IS network 9 Troubleshooting IS-IS

• Describe address summarization methods used in IS-IS • Verify and isolate IS-IS problems

· Analyze IS-IS issues by means of a case study

 Review a route leaking and summarization case study Lab 7: Configuring a Multilevel IS-IS Network

Lab 8: Troubleshooting IS-IS 11 BGP Attributes and Policy—Part 1

10 Border Gateway Protocol

· Describe BGP policy

Provide an overview of BGP

Identify how BGP operates

· Explain how the BGP next hop works • Evaluate the basics of origin and MED

 Explain BGP path selection and options Describe BGP configuration options

Review BGP AS path

Lab 9: BGP and BGP Attributes

DAY 4 Lab 10: BGP Attributes—Next Hop, Origin, MED, and AS Path

DAY 3

13 Route Reflection and Confederations

- Describe the BGP route reflection operation
- Examine route reflection configuration
- Configure BGP confederations

Lab 11: BGP Attributes - Local Preference and Communities Lab 12: Scaling BGP 14 BGP Route Damping

DAY 5

• Explain the purpose of route flap and damping 15 BGP Troubleshooting

- Identify damping parameters
- Configure and monitor route damping

12 BGP Attributes and Policy—Part 2

• Describe the BGP attributes local preference

• Manipulate BGP attributes using routing policy

Lab 13: BGP Route Damping 16 Policy Troubleshooting

- · Assess the basics of routing policy
- · Review policy structure
- · Evaluate the use of regular expressions
- · Identify useful troubleshooting commands
- Review various case studies

Lab 15: Troubleshooting Routing Policy

- Identify IBGP troubleshooting tasks
  - Recognize different EBGP and BGP issues

Lab 14: Troubleshooting BGP

#### Follow on courses

Junos Layer 3 VPNs (JL3VZ)

#### **Session Dates**

| Date           | Location                       | Time<br>Zone | Language | Туре                     | Guaranteed | PRICE     |
|----------------|--------------------------------|--------------|----------|--------------------------|------------|-----------|
| 25 Aug<br>2025 | Virtual Training Class -<br>TP | BST          | English  | Instructor Led<br>Online |            | £3,995.00 |

#### **Additional Information**

This training is also available as onsite training. Please contact us to find out more.